## **Rectangle**

## **Flowchart**

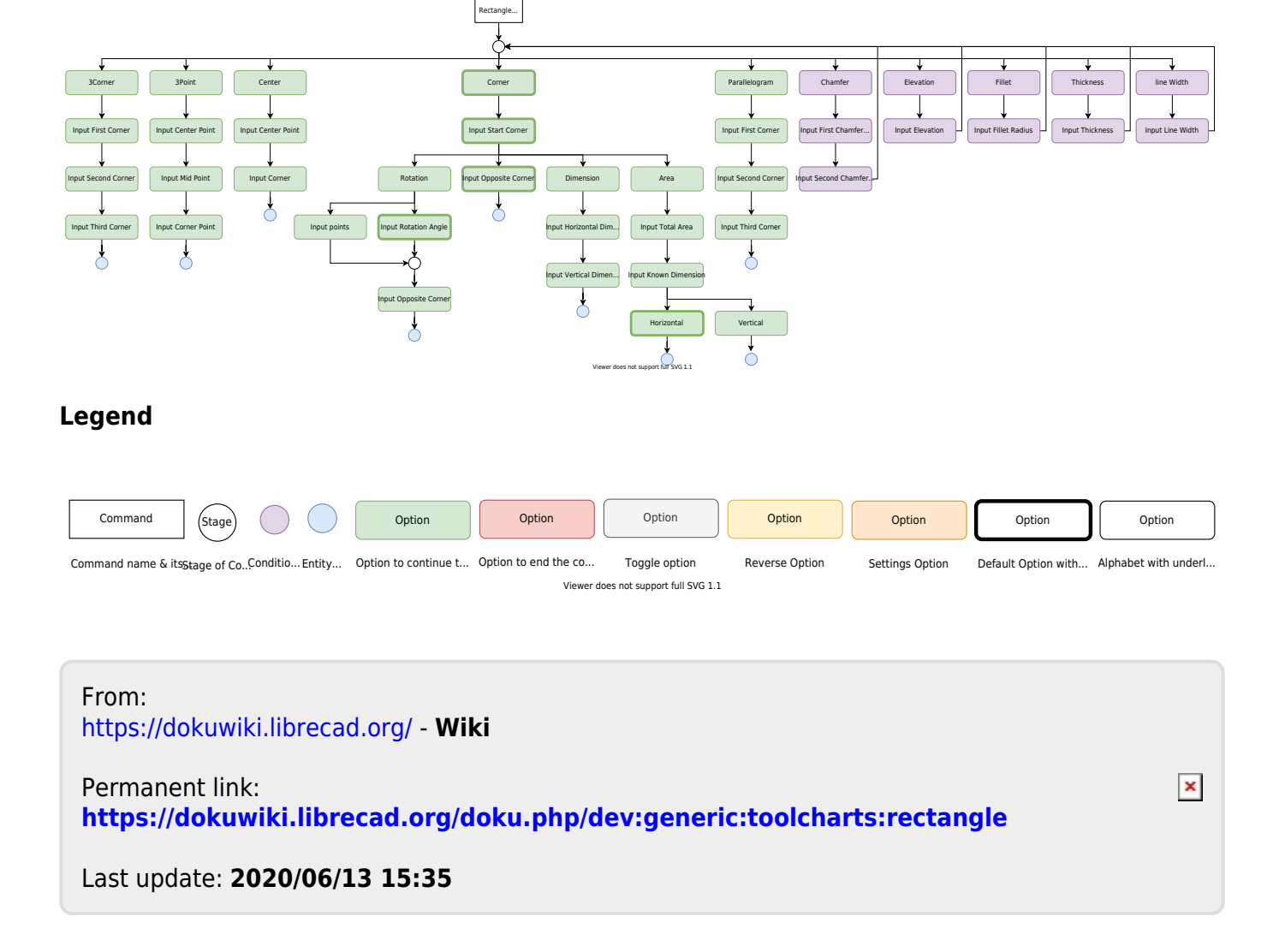